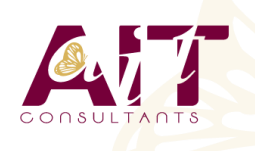

**SARL ONEO**  1025 rue Henri Becquerel Parc Club du Millénaire, Bât. 27 34000 MONTPELLIER **N° organisme : 91 34 0570434**

**Nous contacter : +33 (0)4 67 13 45 45 www.ait.fr contact@ait.fr**

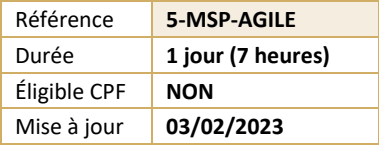

# **Gestion de projet Agile avec Microsoft Project**

#### $\circledS$ **OBJECTIFS PEDAGOGIQUES**

A l'issue de la formation, l'apprenant sera capable de :

- Définir les outils à utiliser pour adapter Project Standard ou Professionnel aux gestions de projets Agiles,
- Mettre en œuvre une personnalisation de l'outil adaptée à une gestion Agile,
- Gérer les tâches et fonctionnalités du projet, de la création du projet à sa clôture.

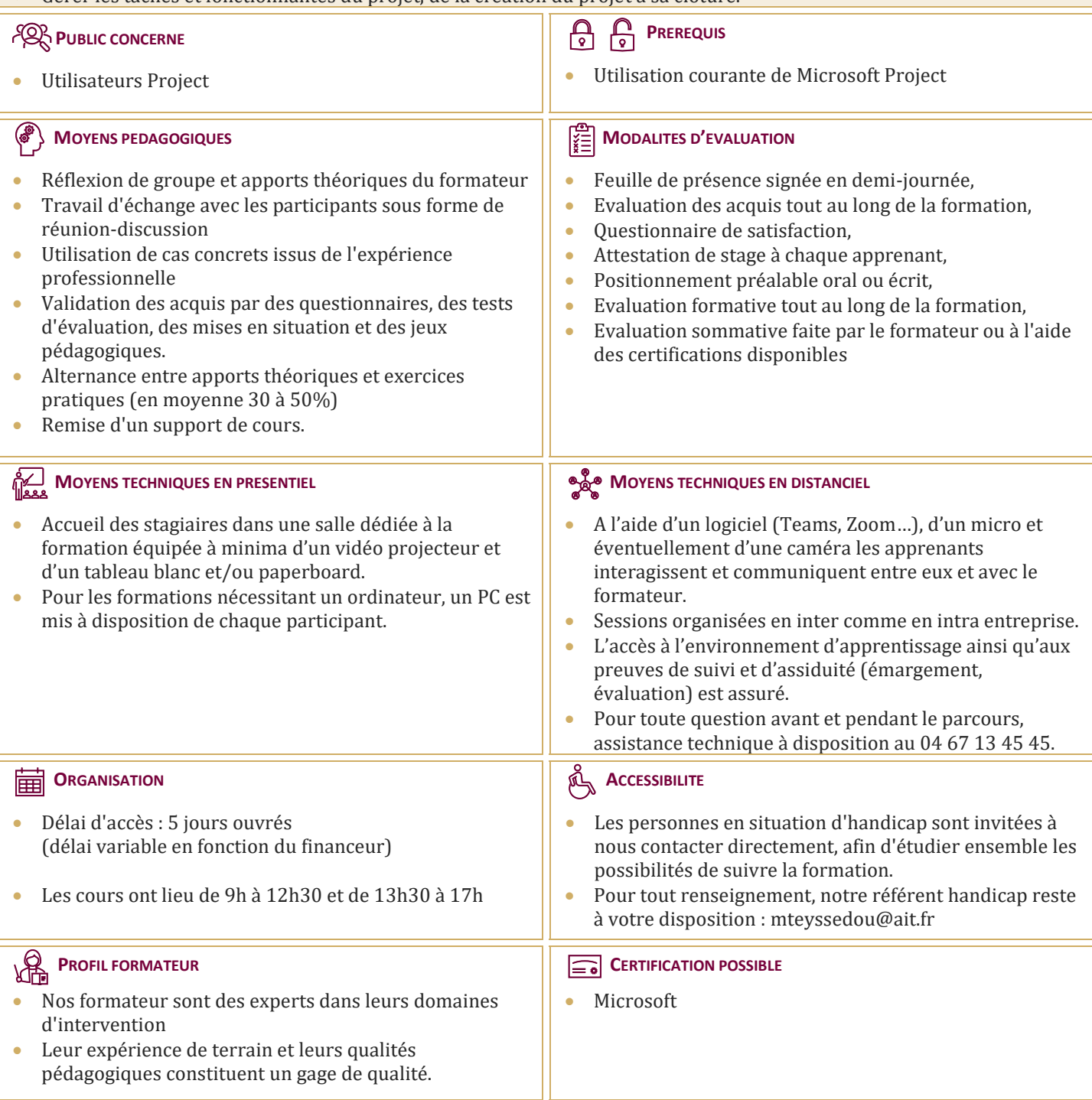

## **Gestion de projet Agile avec Microsoft Project**

#### **INTRODUCTION**

- $\Box$  Spécificités de la gestion de projets Agiles
- $\Box$  Inadéquation à l'agilité du paramétrage par défaut
- $\Box$  Outils à utiliser pour rendre Agile un projet Project
- $\Box$  Création et utilisation d'un fichier modèle
- $\Box$  Démonstration : utilisation du modèle proposé

#### **PARAMETRAGE DU MODELE**

- $\Box$  Définition des options du projet
- $\Box$  Création les tâches génériques d'initialisation du projet
- Définition des ressources génériques
- $\Box$  Création de champs personnalisés pour gérer backlogs, sprints, priorités, versions et avancement (vélocité)
- $\Box$  Création des outils associés aux champs personnalisés :
	- o Tables
	- o Filtres
	- o Groupes
	- o Affichages
	- o Rapports
- $\Box$  Création des tâches Backlogs
- Enregistrement du fichier modèle

#### **INITIALISATION DU PROJET**

- $\Box$  Créer un projet
- $\Box$  Définir le temps de travail
- $\Box$  Définir les ressources
- $\Box$  Définir les fonctionnalités
- $\Box$  Définir les sprints
- $\Box$  Affecter les fonctionnalités aux ressources

#### **GERER LE PROJET**

- $\Box$  Suivre l'avancement du projet
- $\Box$  Consulter les rapports
- $\Box$  Copier des rapports vers d'autres logiciels
- $\Box$  Associer un site SharePoint au projet : documentation utilisateur, risques & problèmes

### **PRESENTATION DU CLIENT DE BUREAU PROJECT ONLINE ET PWA**

- $\Box$  Introduction à Project Web App (PWA)
- **Présentation du client de bureau Project OnLine et de ses capacités de gestion de projet Agile**
- Diffusion d'informations sur les projets dans un canal Teams (*Roadmap*)